## ラベルでアクション リスクアセスメント・安全対策

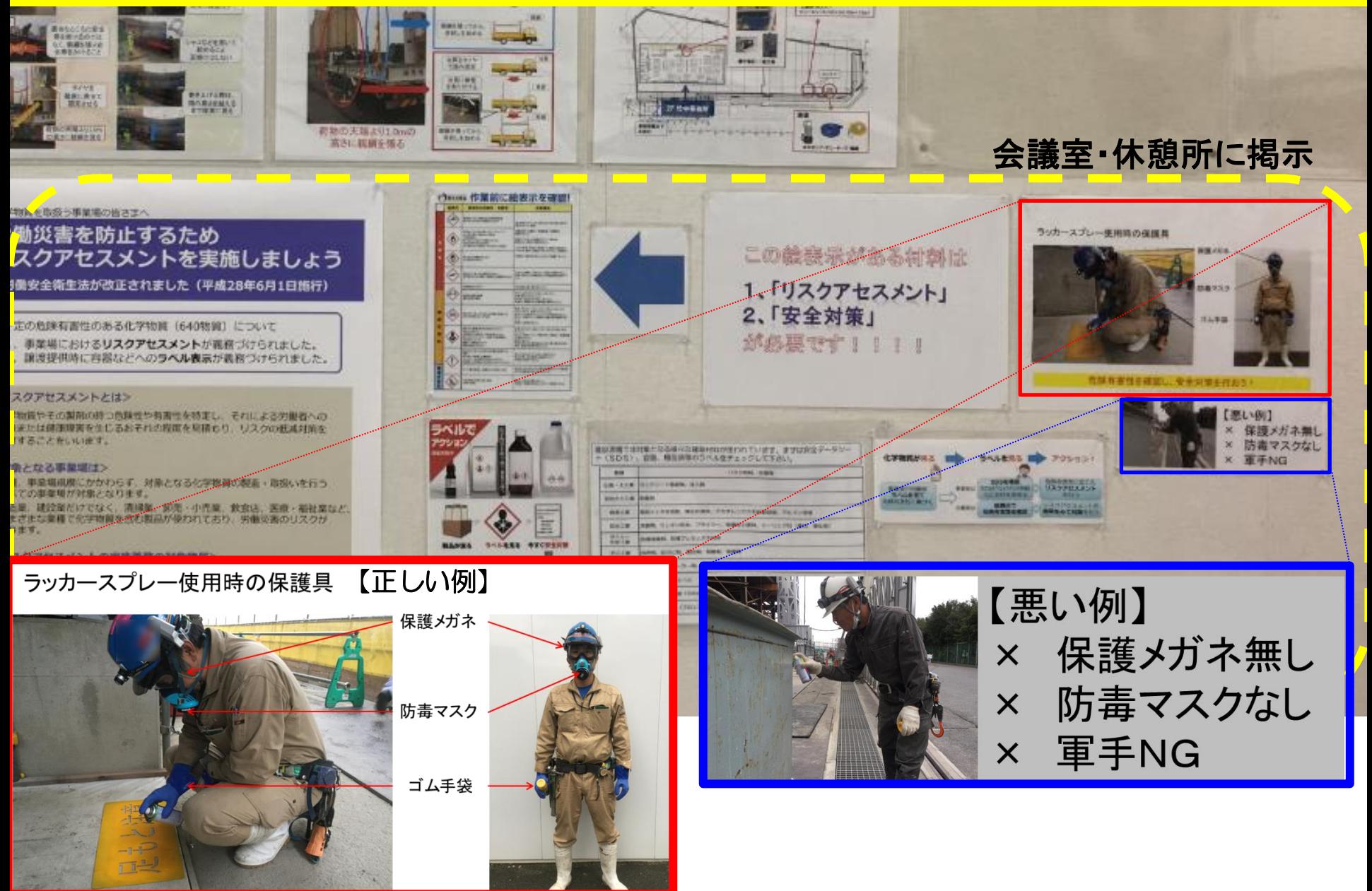

危険作業を確認し、安全対策を行おう!!